## **Développer son projet professionnel**

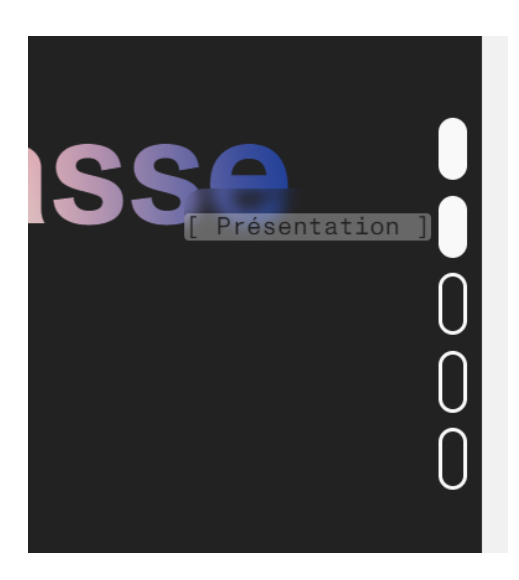

Dans le menue de navigations pressant sur mon Portfolio, vous pourrez trouver un onglet Présentation qui regroupe diffèrent éléments textuels comme ma présentations personnelle, des documents comme mon Tableau de synthèse ou encore mon Curriculum Vitæ

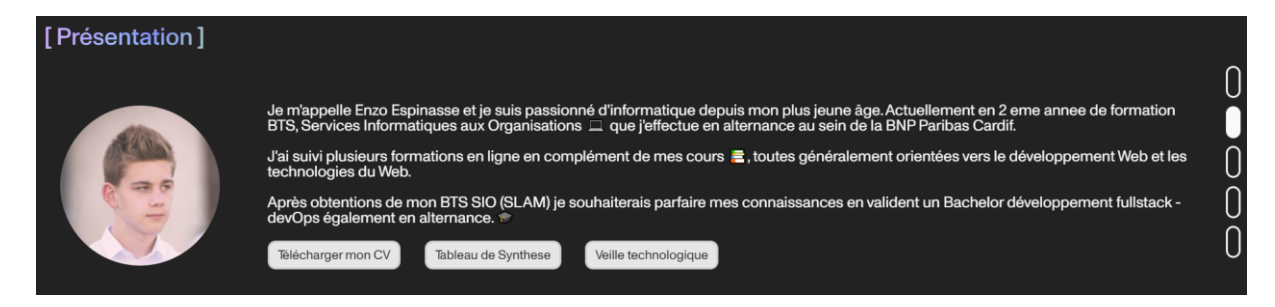

On peut également retrouver une présentation de mon projet professionnel.